## Espace pédagogique de l'académie de Poitiers > Économie Gestion LGT > Se former > Usages numériques > PGI > OpenERP

<https://ww2.ac-poitiers.fr/ecolgt/spip.php?article420> -

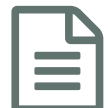

## **Publié le 23/03/2015** - mis à jour le 20/07/2018

*Descriptif :*

Des tutoriels pour différentes versions d'OpenERP.

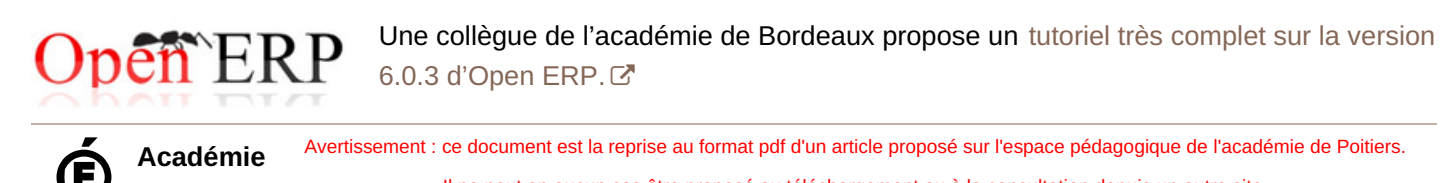

**de Poitiers**

Il ne peut en aucun cas être proposé au téléchargement ou à la consultation depuis un autre site.